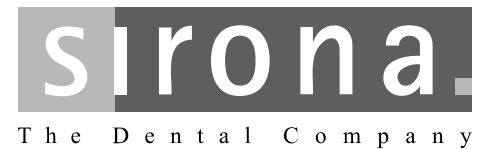

# **CEREC 3 / Scan / Chairline, inLab**

**Maintenance Protocol** 

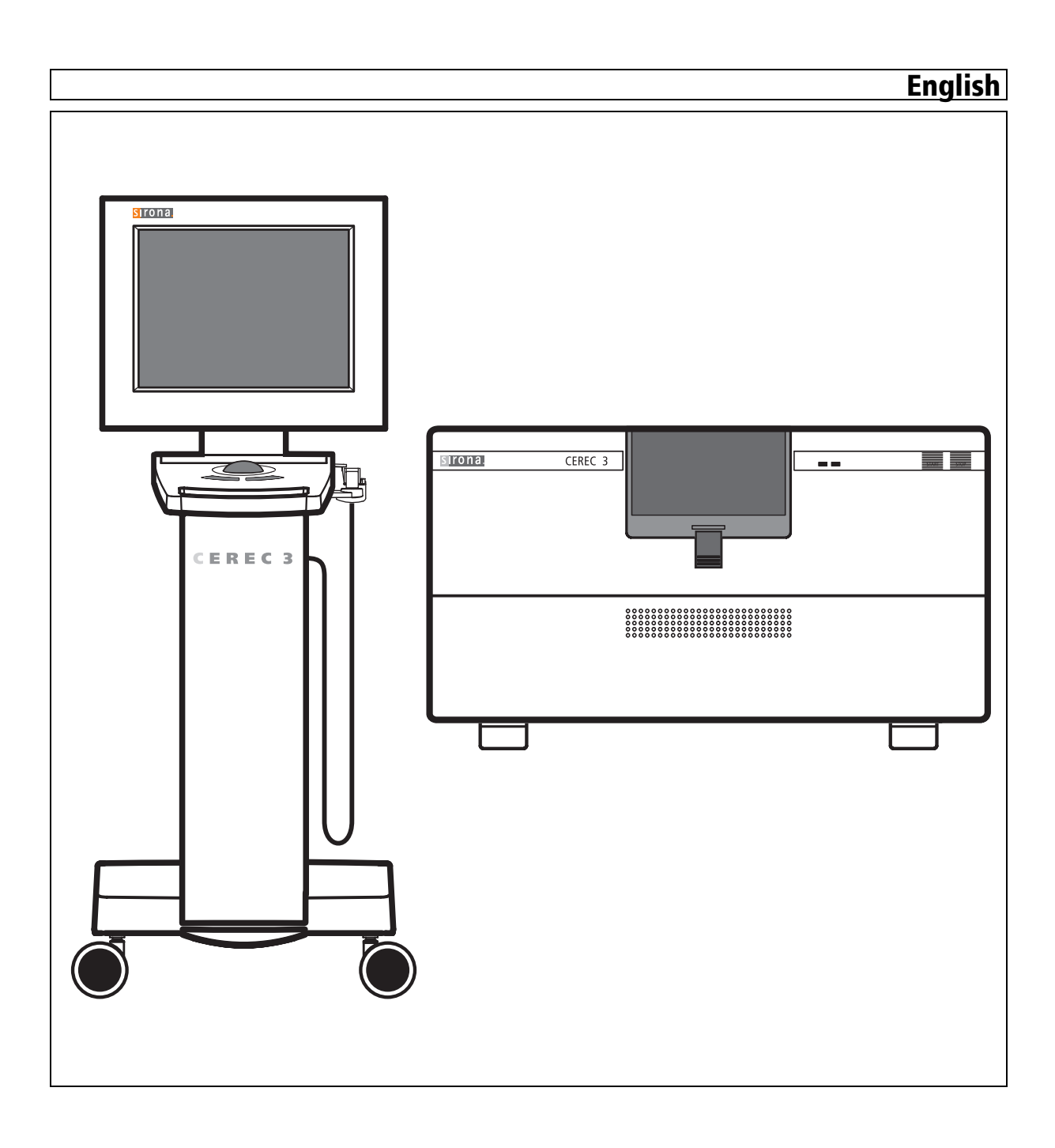

# **CEREC 3 / Scan / Chairline, inLab**

## Protocol for annual maintenance

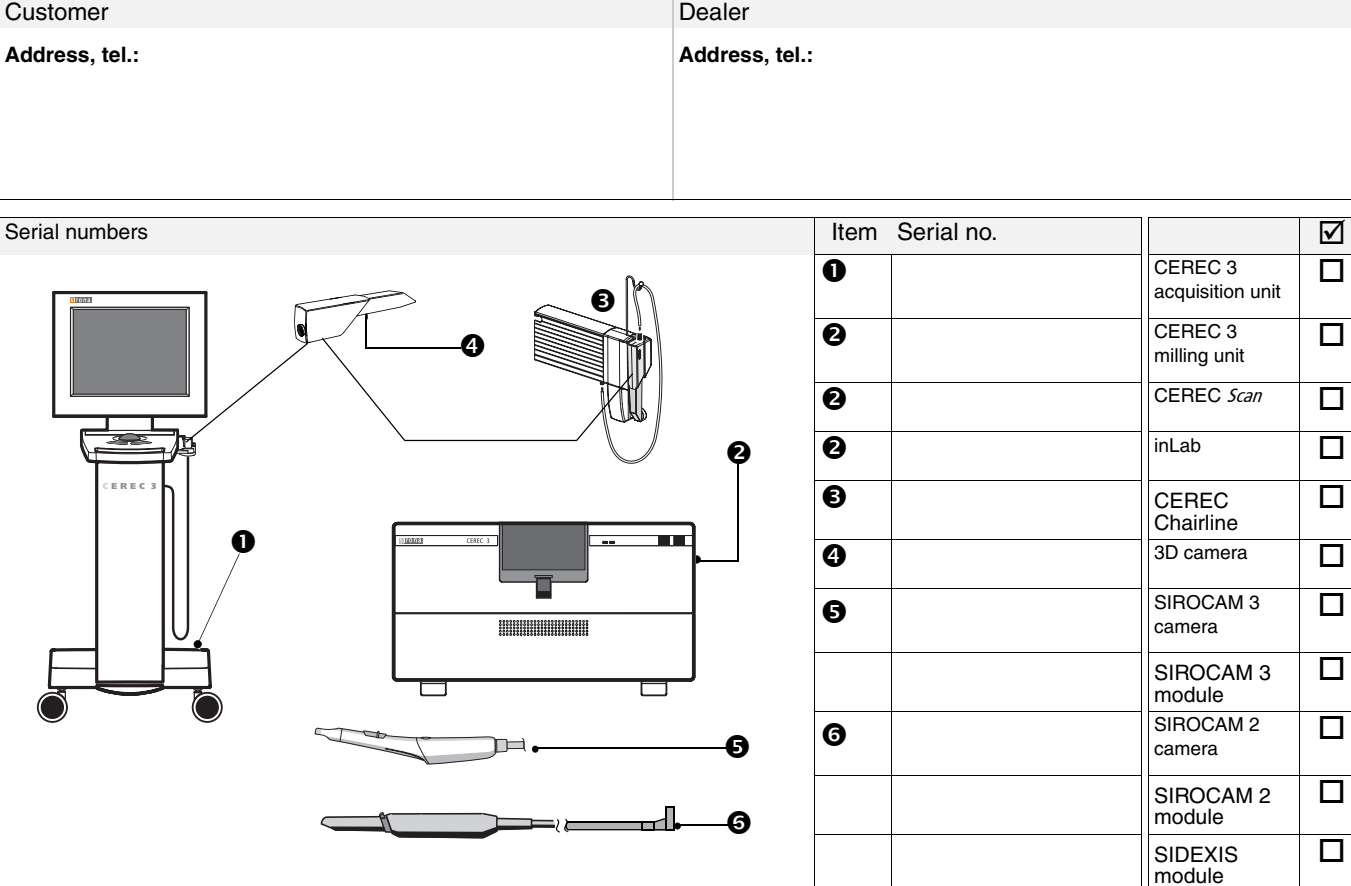

Prior to starting maintenance, a function check was performed and any defects found were disclosed to the practice staff. These defects will NOT be corrected as part of this maintenance job.

Maintenance was performed according to this maintenance protocol using OEM parts from Sirona.

Date of maintenance

Engineer's name

Signature

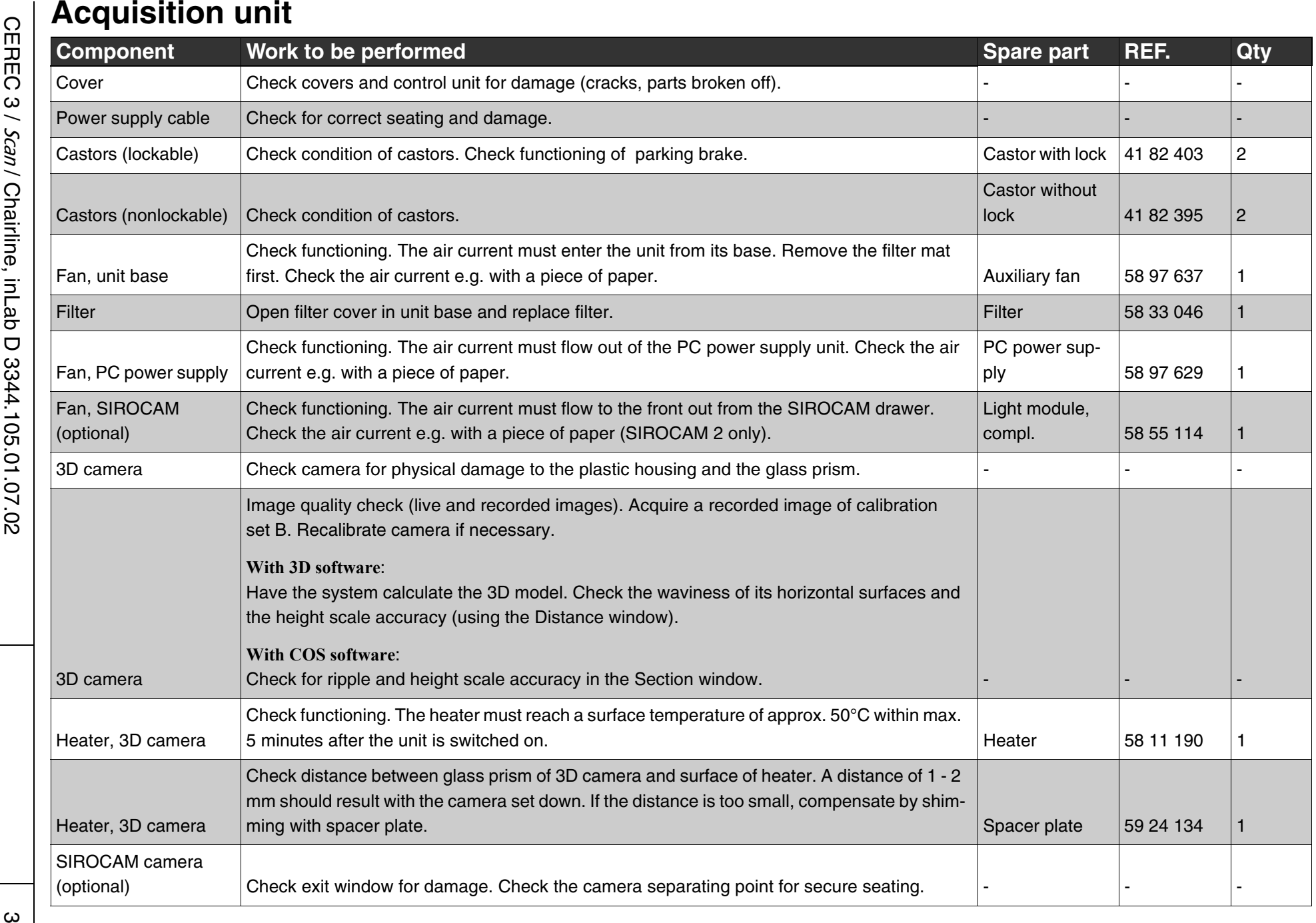

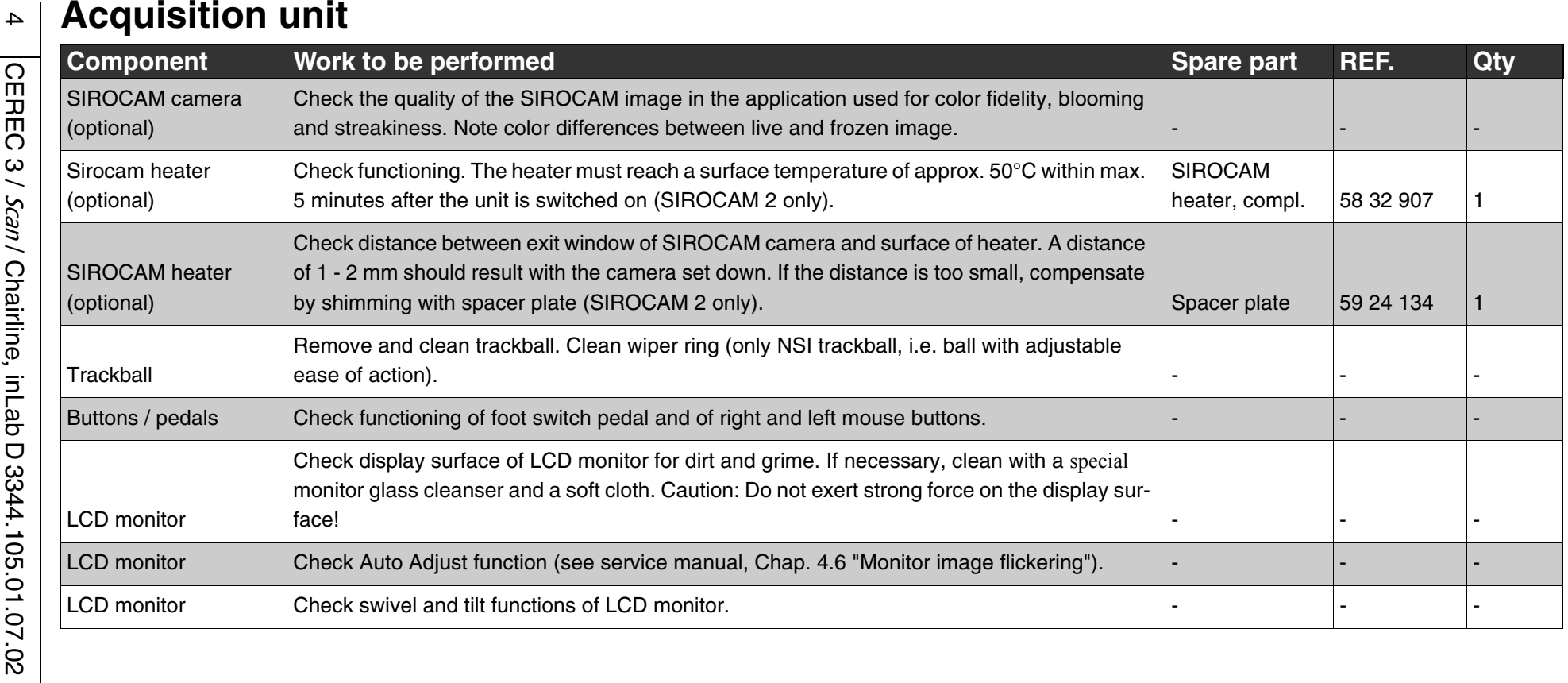

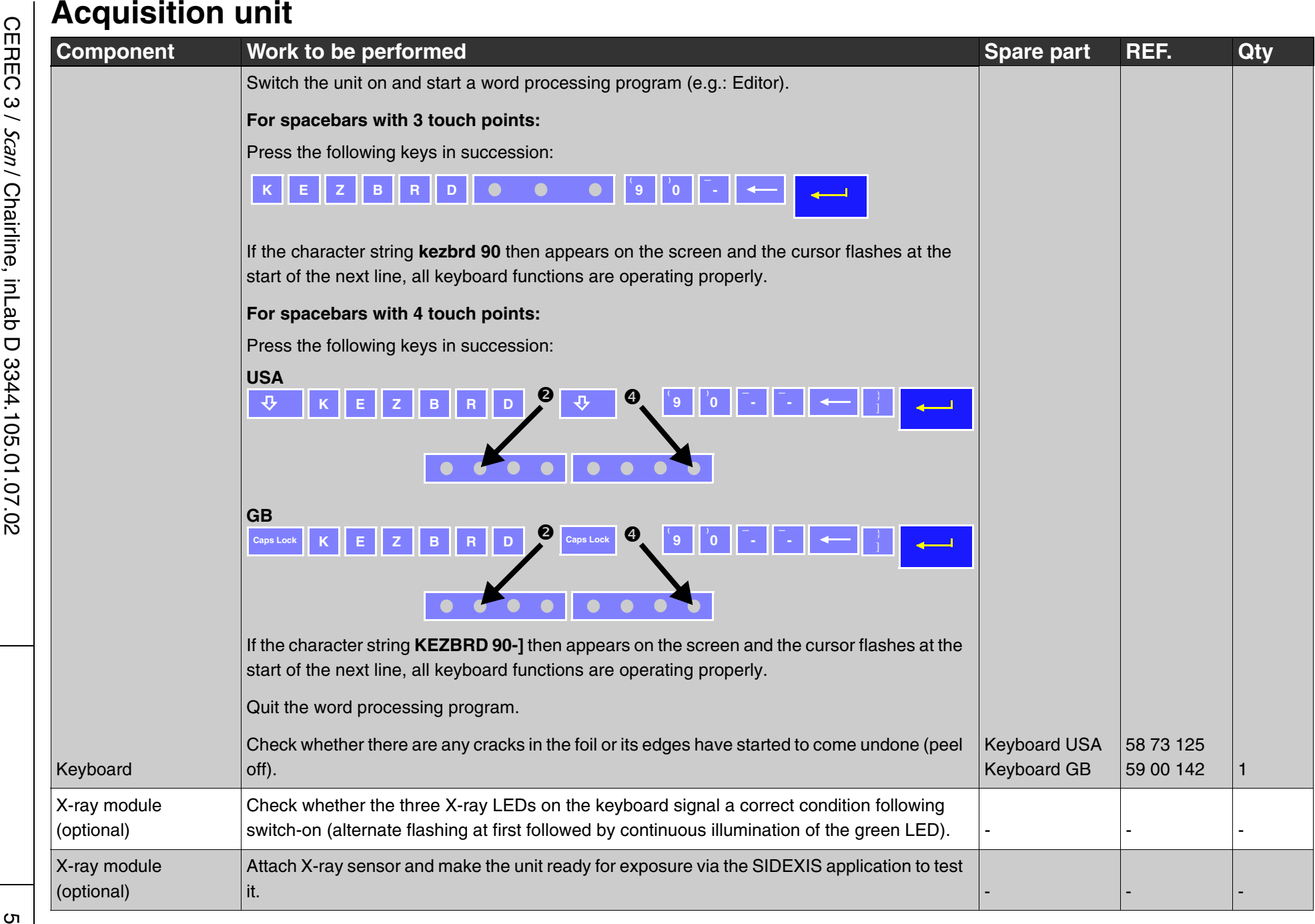

## **Acquisition unit**

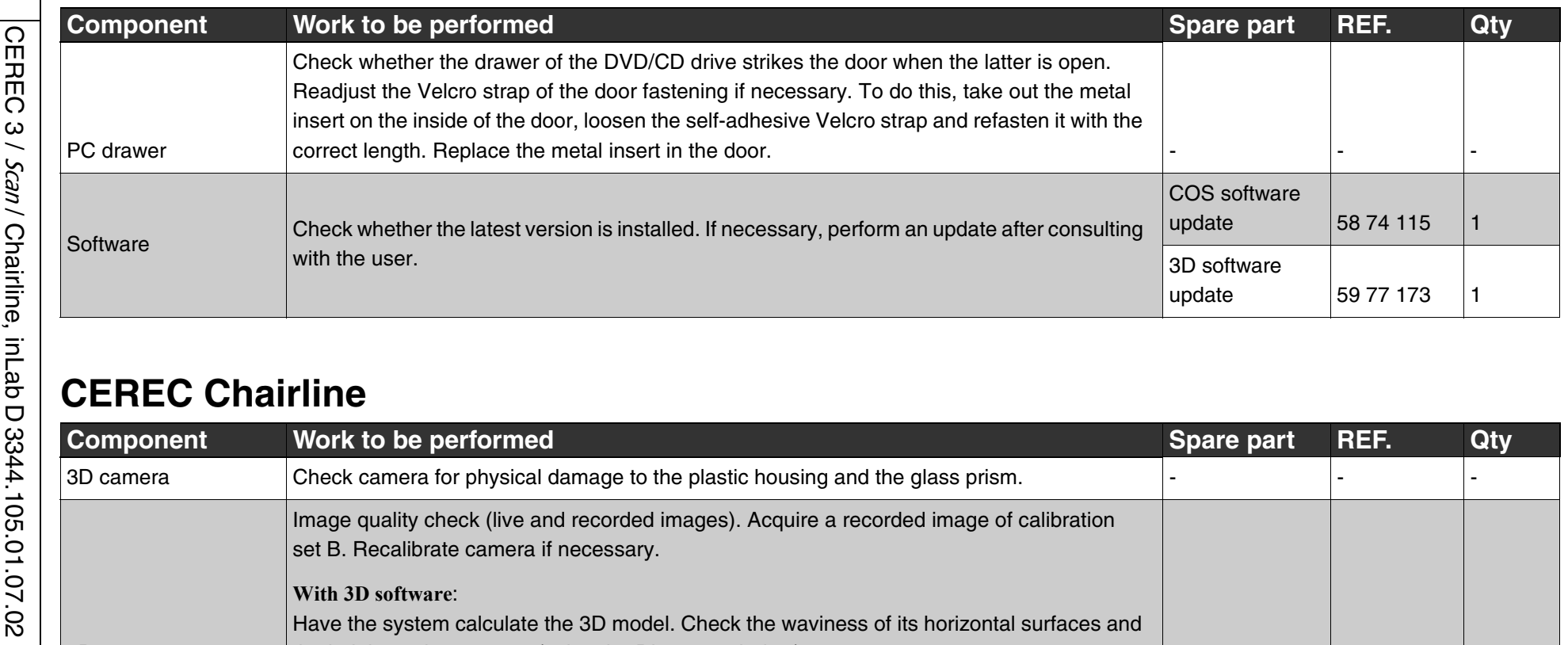

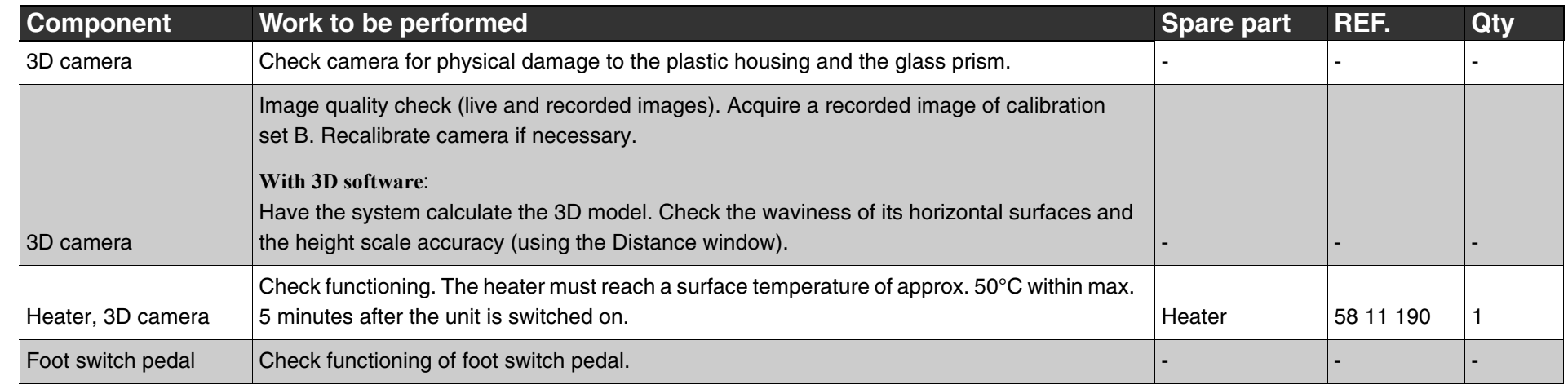

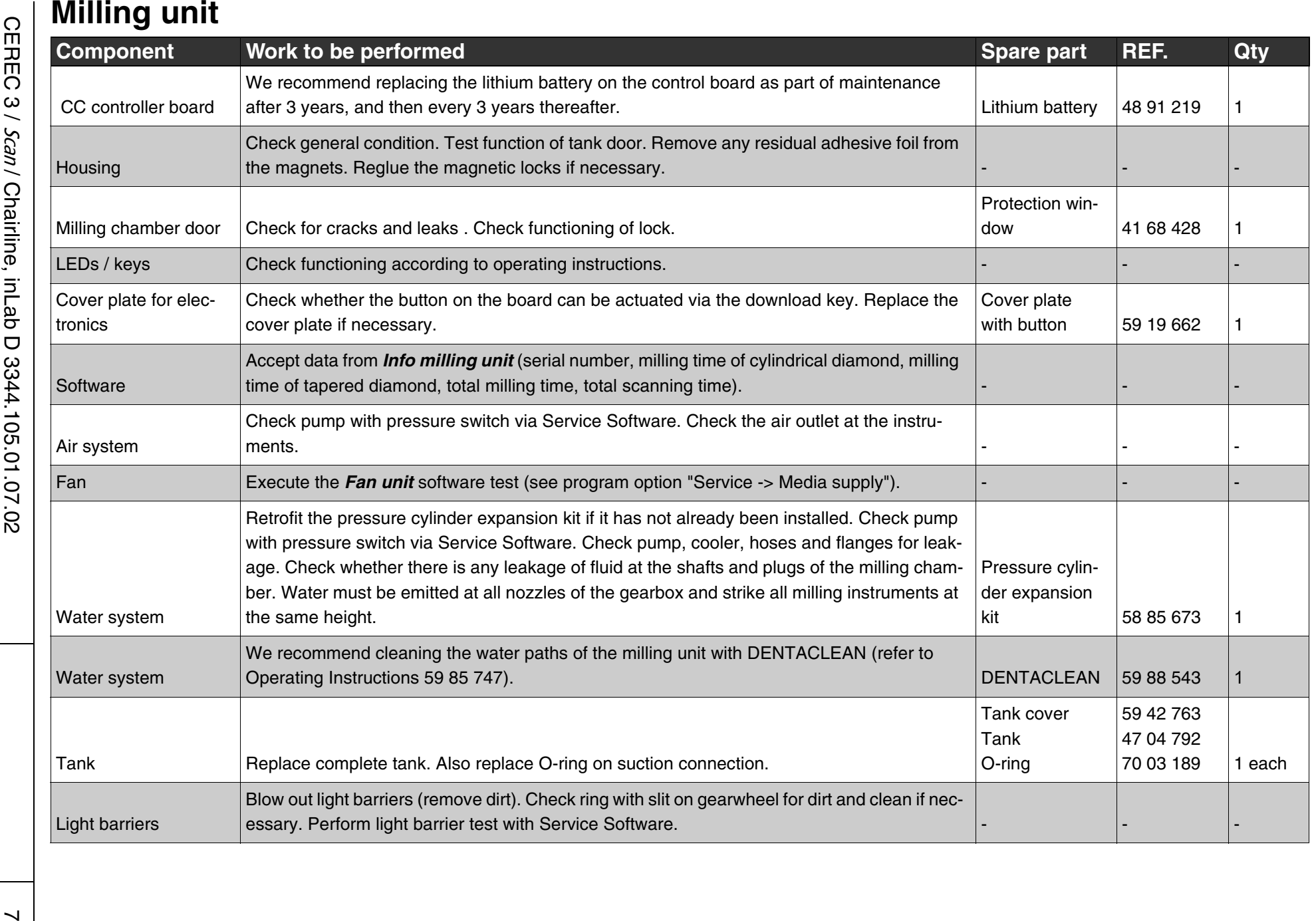

## **Milling unit**

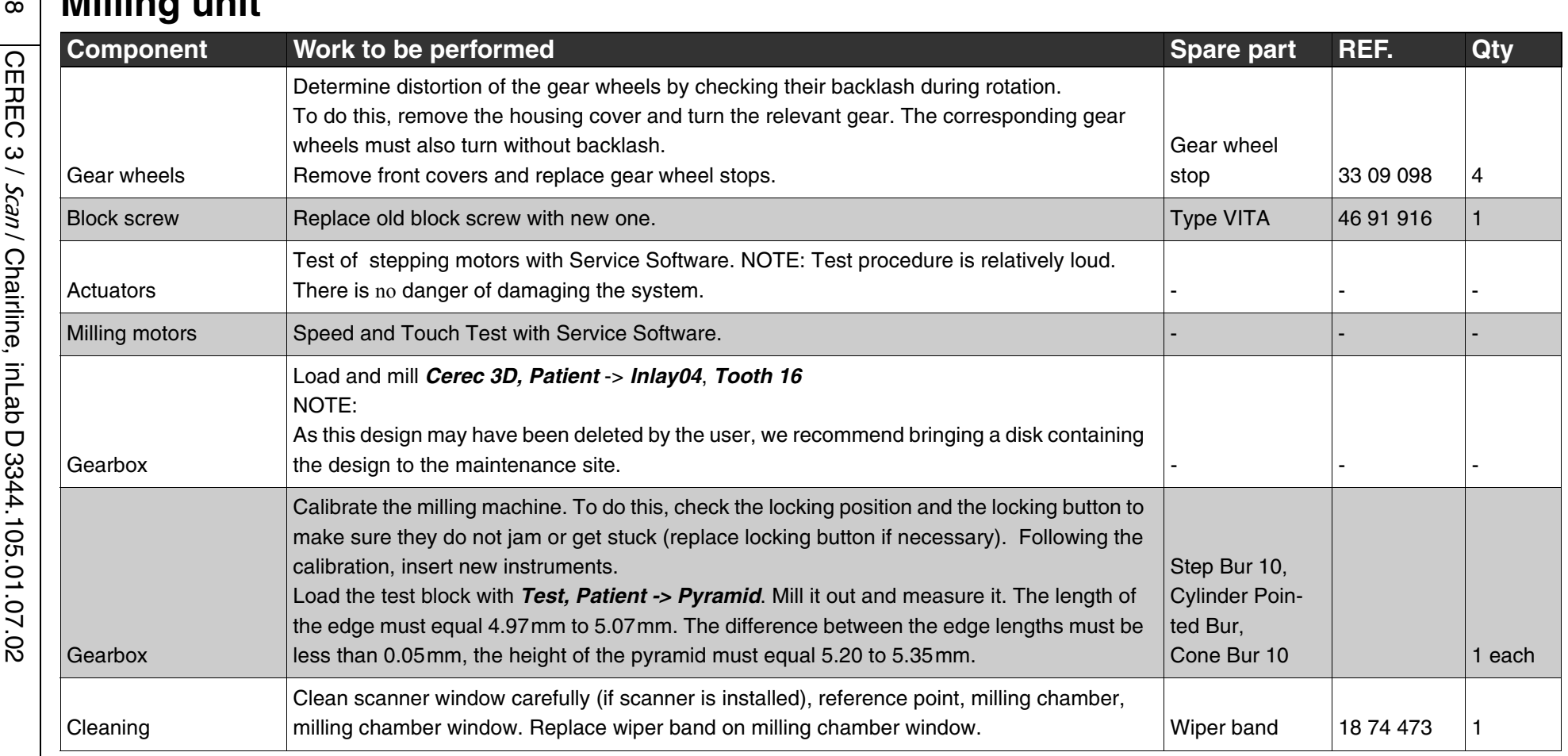

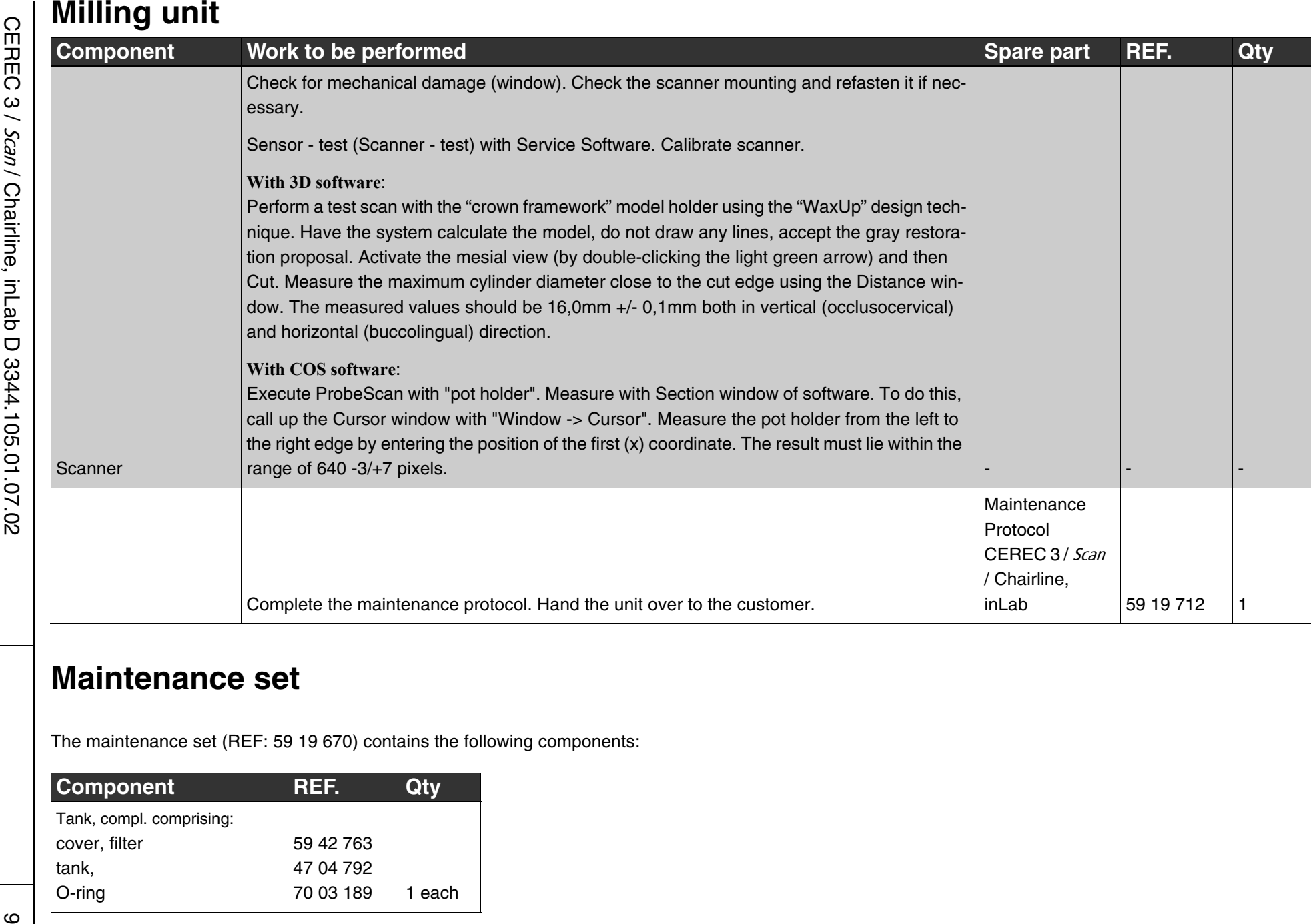

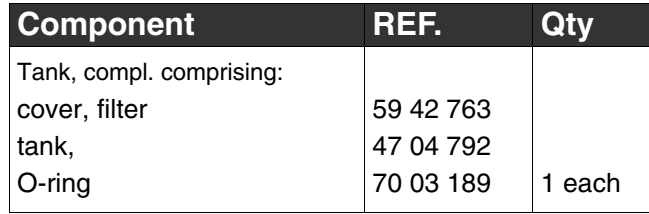

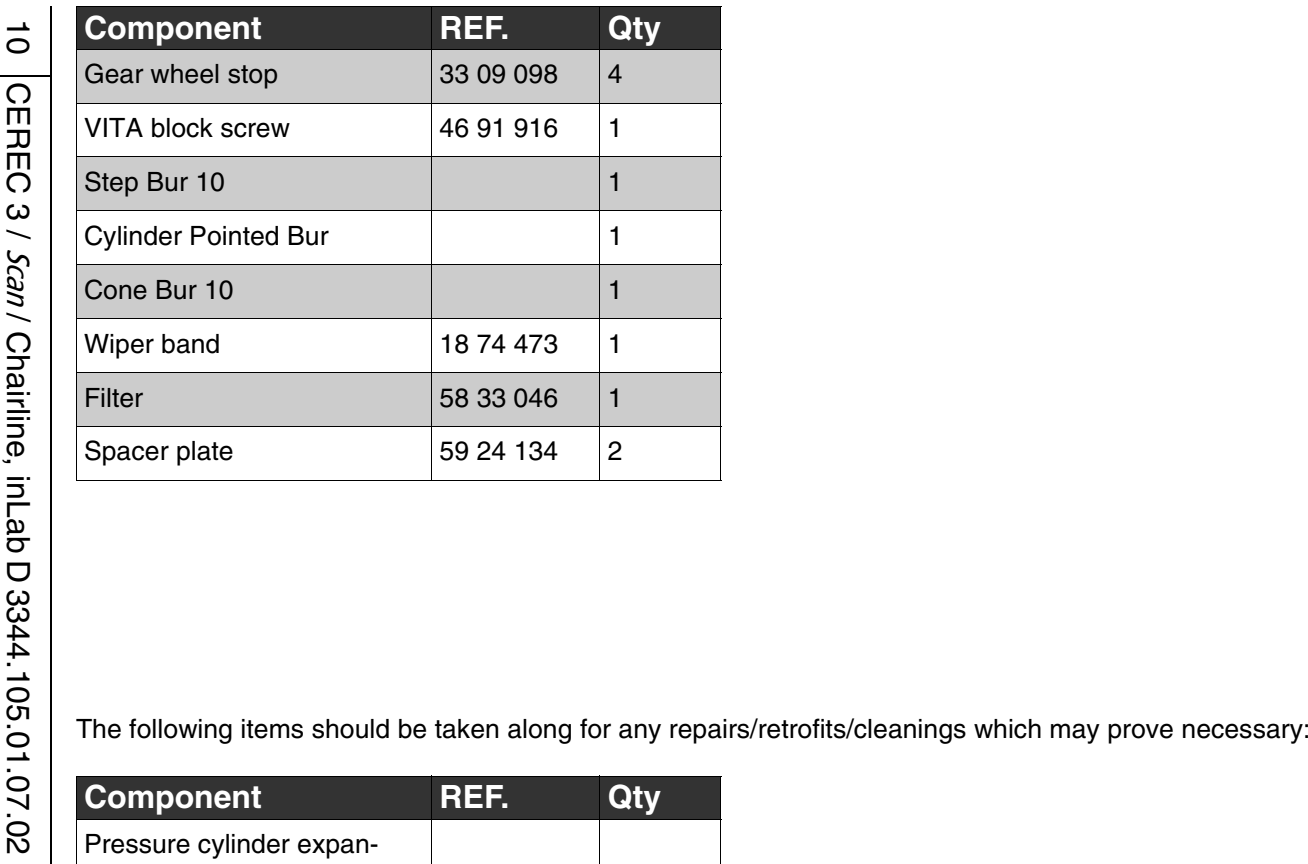

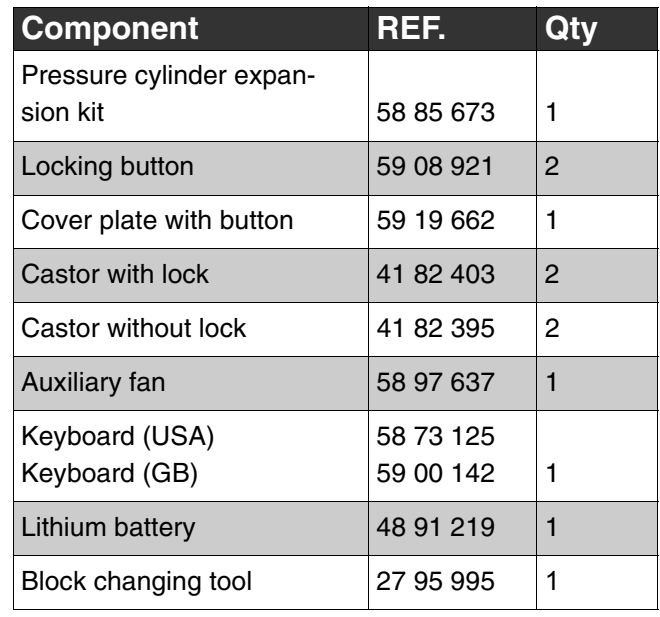

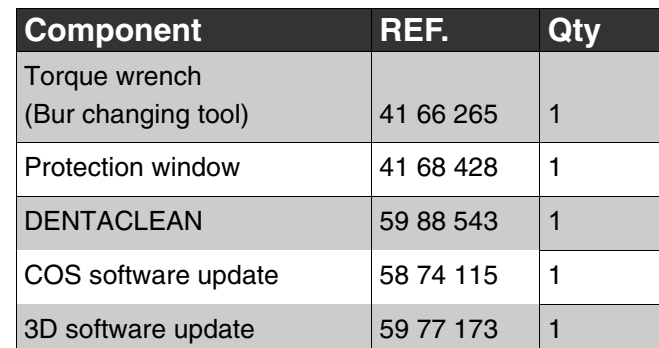

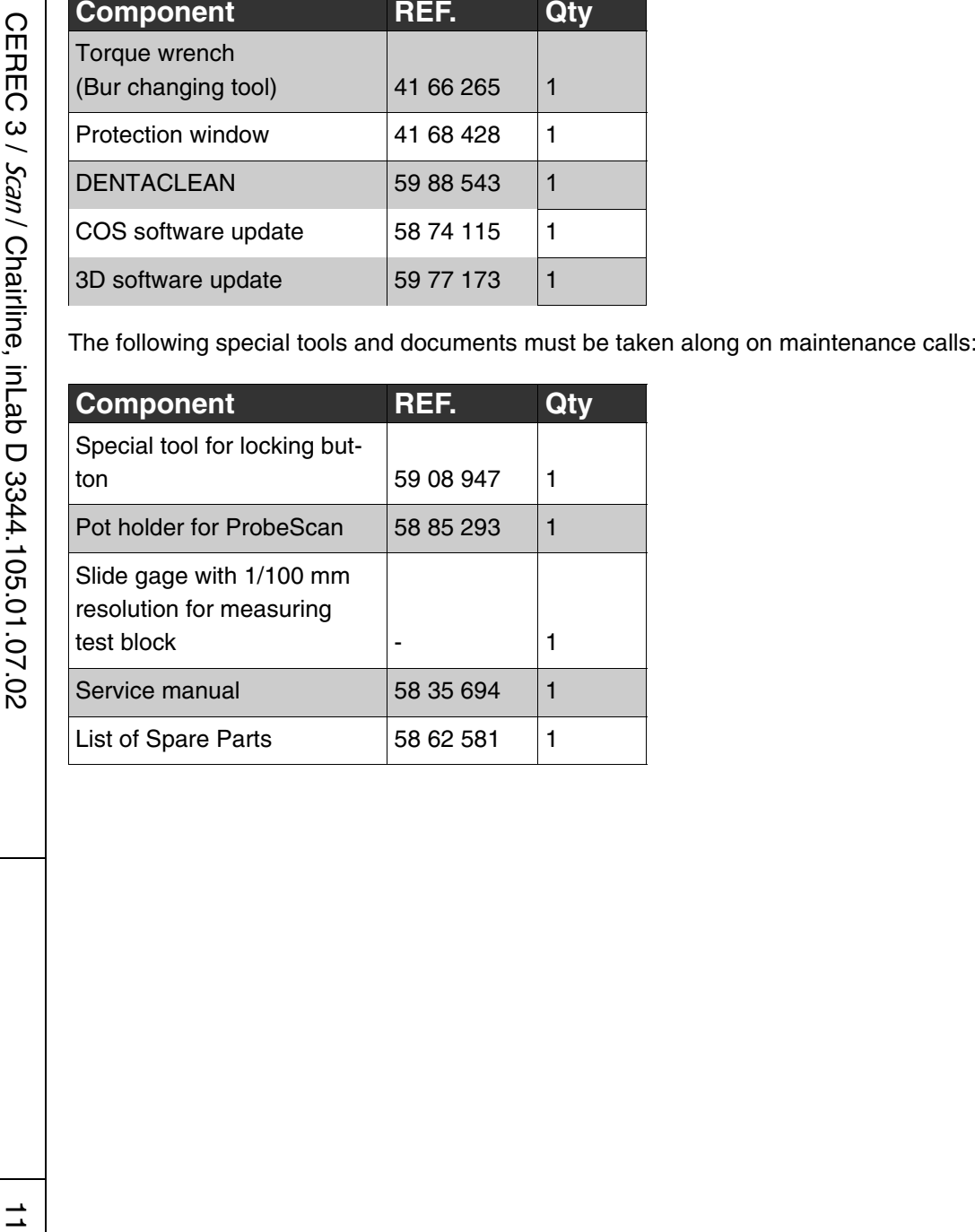

We reserve the right to make any alterations which may be required due to technical improvements.

D 3344.105.01.07.02 11.2006

### **Sirona Dental Systems GmbH**

Fabrikstraße 31 64625 Bensheim Germany www.sirona.com in the USA: Sirona Dental Systems LLC 4835 Sirona Drive, Suite 100 Charlotte, NC 28273 **USA** 

### Sprache: englisch A.-Nr.: 108 114

### in Canada:

Sirona Canada 3250 Ridgeway Drive - Unit 5 Mississauga, Ontario L5L 5Y6 Canada

Printed in Germany Imprimé en Allemagne

Order No

59 19 712 D 3344